## **Практична робота 1.5**

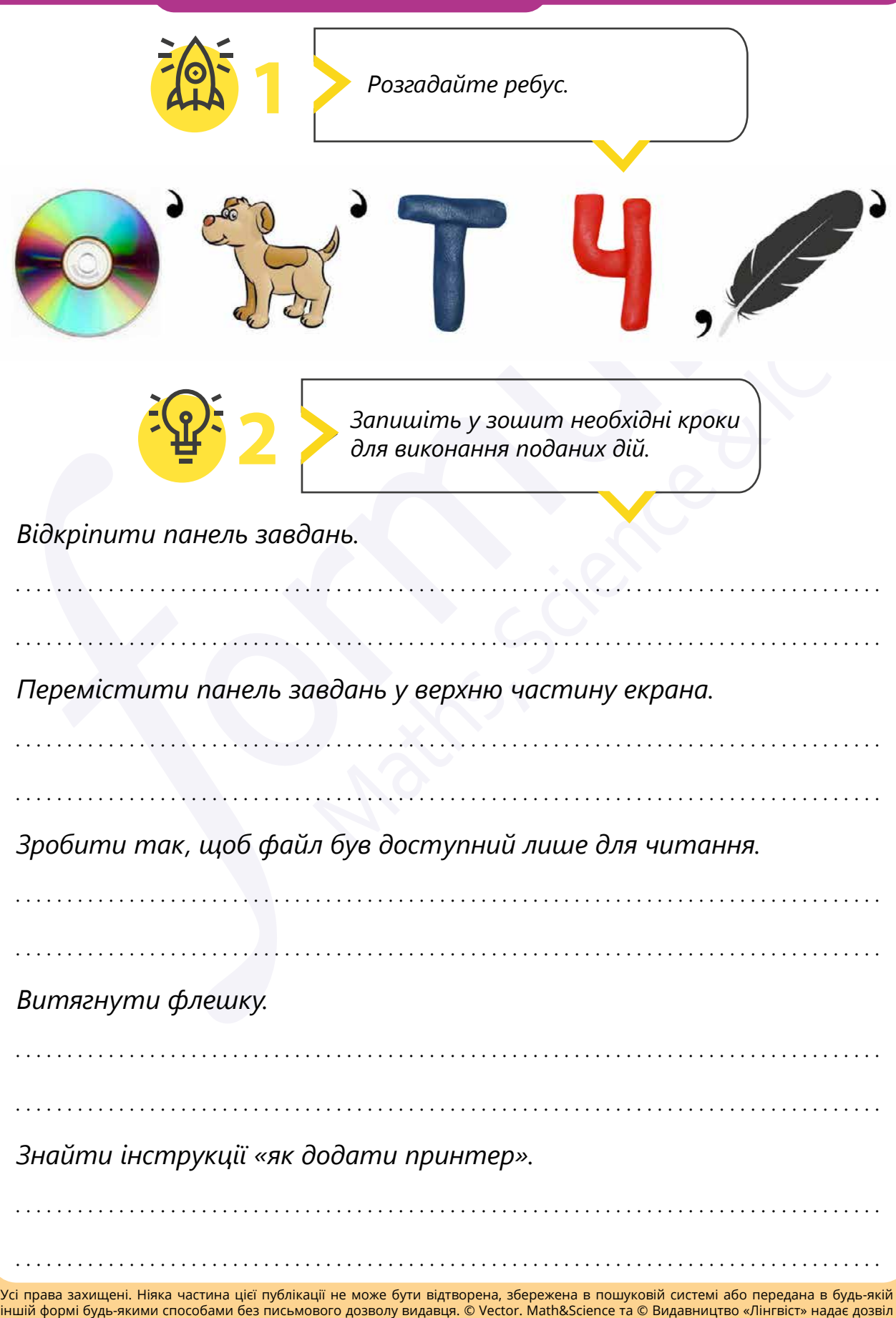

на копіювання цих сторінок із позначкою «фотокопія» для вчителів, які працюють за виданнями видавництва «Лінгвіст». За жодних

обставин ніяка частина цього матеріалу не може бути скопійована для перепродажу або для іншого використання.